# **Food Safety & Civil Rights Certification**

Feeding America, USDA/FNS, and Food Bank of the Rockies (FBR) along with our partner agencies are committed to:

• Providing clients access to safe, wholesome food through our Network by following proper food safety practices.

## **AND**

 Ensuring clients who receive food assistance are treated with dignity, fairness and respect.

It is time for FBR Programs Staff and Partner Agency front line personnel to complete the annual Food Safety and Civil Rights certification courses.

o If your organization participates in TEFAP, volunteers with client interaction are also required to be Civil Rights certified**.** Volunteers may read a two page information sheet and sign/date the certification log. For the volunteer certification form, [Click Here](https://drive.google.com/file/d/0B-6bNisHgvLVSFlYXzVxWUpuUUk/view)

## **\*Certification must be completed by (Date to be announced for 2020)!**

## **Food Bank of the Rockies University offers these courses for FREE!**

Food Safety & Civil Rights Course is available online and at no charge through FBR University. After you've completed the self-paced course, you'll take a short multi answer test. A score of 80% is required to pass and be compliant. Once you've passed, print your certificate for your records. No need to send us a copy; we have access to names of all students with passing scores.

*For instructions & required courses*: [Click Here](http://wyomingfoodbank.org/wp-content/uploads/Instructions-for-FS-CR-training.pdf)

If you have questions regarding the requirements or have difficulty accessing the on line courses, please contact the WFBR Programs Manager:

Myriam Wolcott at 307-232-4020 or [mwolcott@foodbankrockies.org](mailto:mwolcott@foodbankrockies.org)

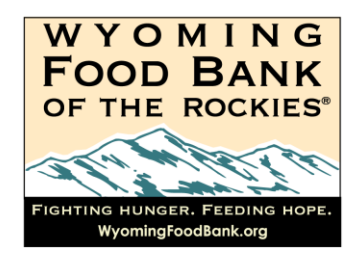

## **Trouble Shooting**

### **Are you having issues with the page loading?**

Check your java script. It may need an update for Online University to run.

### **You have forgotten your password?**

You can either click 'forgot my password' and reset it OR contact Brienne and she can look it up.

#### **Your user name isn't found?**

If you have taken the Food Safety and Civil Rights training you will have a user name. Contact Brienne and she will get this for you. *Please avoid setting up a new account!* If you haven't ever taken the courses please click on 'I am a new user' tab and follow the prompts to set yourself up.